# BiMov : vers une analyse dynamique de navigabilité dans les bâtiments

Ahmed HAMIEH, Dominique DENEUX, Christian TAHON

LAMIH, UMR CNRS 8201, Université de Valenciennes et du Hainaut-Cambrésis Le Mont Houy, 59313 Valenciennes Cedex, France ahmed.hamieh@etu.univ-valenciennes.fr, {dominique.deneux, christian.tahon}@univ-valenciennes.fr

*Résumé* **: La détermination automatique de chemins à l'intérieur d'un bâtiment présente un intérêt majeur pour différentes applications de conception architecturale et de construction (AEC). En conception, elle permet par exemple d'étudier les scénarios d'évacuation d'urgence. En phase de construction, de guider les ouvriers dans le chantier. En phase d'exploitation, d'informer les visiteurs sur leur environnement en temps réel ou de fournir une aide à la planification des opérations de maintenance. Compte tenu des progrès accomplis par la standardisation des modèles d'informations descriptifs de bâtiments (BIM : Building Information Modeling) et de l'essor considérable attendu de l'utilisation de maquettes BIM dans les prochaines années, le BIM standardisé doit servir de base pour l'aide à la navigation intérieure dans les bâtiments, ce qui nécessite de savoir interpréter le modèle BIM en termes de navigabilité. Cet article montrera tout d'abord l'intérêt du sujet pour différentes phases de cycle de vie des bâtiments. Il dressera un bref état de l'art d'approches récentes en recherche de chemin dans un modèle BIM et soulignera quelques limitations. Il justifiera la nécessité de considérer le problème non pas de manière statique, mais de manière dynamique et adaptative pour différents profils de navigants et dans des conditions de circulation changeantes. Une méthode générale de recherche automatique de chemins possibles sera présentée ainsi que les premiers développements réalisés pour valider cette approche.**

*Mots clés : Planification de chemin ; BIM ; bâtiments ; aide à la navigation.* 

### I. INTRODUCTION

La planification de chemin consiste généralement à trouver, pour un sujet ou un objet mobile, le plus court chemin entre deux positions de læspace, ceci en évitant les collisions avec des obstacles structurels (murs, cloisons) ou temporaires, quals soient fixes (équipement installé) ou mobiles (autres sujets ou objets en mouvement). Elle fait løbjet de nombreux travaux de recherche, notamment en robotique mobile, dans une perspective d'exploitation immédiate du chemin trouvé par l'artefact navigant [1]. Mais la problématique de planification de chemin peut se poser dans différentes phases du cycle de vie des bâtiments, au cours de la conception architecturale, pour la navigation en temps réel à l'intérieur du bâtiment, pour lœvacuation d'urgence ou la planification de chemin dans le chantier durant la construction [2]. Elle peut aussi concerner différents profils de navigants (personne habilitée ou pas, engin de petite ou de grande taille, structure

temporaire, machine à déplacer,...). La méthode classique, consiste à interpréter visuellement des plans 2D explicitant, par des symboles graphiques, la présence d'obstacles ou de passages [2]. Cette approche convient pour la validation, une fois pour toutes, des chemins possibles pour une personne se déplaçant à pied. Mais la navigabilité deun bâtiment (son aptitude à être parcouru par un artefact mobile : le navigant) peut être variable en fonction du profil du navigant, tandis que lgétat des espaces, obstacles et passages est susceptible de changer plusieurs fois au cours du cycle de vie des bâtiments. Si des plans 2D søavèrent suffisants pour déterminer visuellement les possibilités de navigation horizontale dans un étage, une approche automatique de l'analyse de navigabilité est plus délicate, car dépendante des conventions de représentation des obstacles et passages et surtout, peu adaptatives en cas de changement des données doentrée et des contraintes de circulation. Le présent article vise à montrer l'intérêt døune analyse automatique des possibilités de navigation à løintérieur des bâtiments, en particulier dans les bâtiments industriels qui comportent de nombreux espaces, où ces espaces sont encombrés de machines, où les accès sont réglementés, où les déplacements sont encadrés par des règles de sécurité strictes et où des engins peuvent circuler au côté de personnes. Dans les sections suivantes, les besoins sont d'abord précisés, ainsi que les standards à considérer, tant du point de vue de la modélisation des bâtiments que du point de vue de la navigation. Ces bases étant posées, un bref état de løart montrera que le besoin nøest pas totalement couvert.

#### II. EXIGENCES POUR LA NAVIGATION INTERIEURE

Les exigences conceptuelles pour la navigation intérieure sont [3]:

- Løidentification claire des niveaux ou étages, des espaces, et des frontières qui bornent ces espaces (ex : murs, dalles) ou les rendent communicants (ex : passages, portes).
- Des modèles géométriques 3D, pour prendre en compte les éléments qui ne sont pas disponibles dans les modèle 2D (ex : hauteur de passage, navigation verticale)
- La présence døattributs interprétables au sens de la navigation ( $ex : sens$ ) de parcours d $q$  and escalator),
- La possibilité de reconnaître des relations spatiales explicites (ex : un mur frontière commun à deux espaces)

Xème Conférence Internationale : Conception et Production Intégrées, CPI 2015, 2-4 Décembre 2015, Tanger - Maroc.

Xth International Conference on Integrated Design and Production, CPI 2015, December 2-4, 2015, Tangier - Morocco.

ou implicites (deux espaces ayant en commun un même mur muni danne ouverture sont susceptibles dætre parcourus en séquence), afin de construire un graphe de navigation représentant l'ensemble des chemins possibles.

La possibilité de gérer les états opérationnels des éléments de construction ou des objets mobiles (ex : un espace peut être accessible ou interdit, une porte peut être "condamnée" ou "franchissable") et les changements temporaires dans le bâtiment (ex : un ensemble dœspaces inaccessibles pendant une opération de maintenance dangereuse) pour prendre en compte les états temporels en vue do une planification dynamique de la navigation.

Pour étudier la navigation intérieure, il faut avant tout disposer døun modèle qui représente l'intérieur du bâtiment considéré (espaces, obstacles, passages) et disposer d'informations suffisantes sur leur contribution à la navigabilité (espace: public/privé, obstacle: fixe/mobile, passage: fermé/ouvert) [3]. Les modèles 3D, moyennant un raisonnement géométrique, sémantique et topologique, peuvent fournir de telles informations, essentielles à la détermination automatique du graphe de navigation.

## III. STANDARD DE REPRESENTATION 3D DES BATIMENTS

Aujourd $\phi$ hui, la technologie BIM est de plus en plus utilisée en AEC. Plus quan simple modèle CAO tridimensionnel, uniquement géométrique, un modèle BIM combine des informations géométriques et sémantiques sur les éléments de construction qui composent le bâtiment, ainsi que sur leurs relations. Un modèle BIM normalisé ISO (ISO 16739) søest imposé pour représenter un bâtiment de manière standard et pouvoir exploiter sa maquette numérique pour différents usages et avec différents logiciels. Le standard est basé sur un ensemble de classes consensuelles représentatives du secteur du bâtiment, appelées IFC (Industry Fondation Classes). Grâce aux IFC, toutes les applications de construction peuvent théoriquement échanger des données entre elles en se basant sur une seule et même organisation des éléments constitutifs de løouvrage, en cours døétude, en cours de construction ou en cours d'exploitation. Les IFC permettent de représenter les éléments physiques des bâtiments (mur : IfcWall ; dalle : IfcSlab, ...), leur géométrie 3D, leurs attributs et caractéristiques détaillées rassemblées dans des ensembles de propriétés (P-Set) ainsi que leurs relations spatiales, d'agrégation, de composition (IfcRelxxx) [4] [3]. Mais le schéma IFC normalisé à ce jour (IFC4), seil définit bien learchitecture du bâtiment, neest en revanche pas du tout significatif pour la navigation intérieure. Par exemple, la notion de voisinage entre les espaces n'est pas explicite. Un traitement algorithmique du modèle est nécessaire. De plus, il ne couvre pas encore les structures temporaires (ex : échafaudages), qui constituent des obstacles pour le chantier.

## IV.STANDARD DE NAVIGATION INTERIEURE

Les systèmes døaide à la navigation extérieure, communément appelés GPS (Global Position System), sont aujourdøhui largement répandus et adaptés aux besoins de différents types de navigants géo localisés (routiers, automobilistes, cyclistes, piétons). L'aide à la navigation intérieure est encore balbutiante, mais elle est probablement amenée à se développer rapidement. Cœst pourquoi des standards ont émergé, destinés à représenter les espaces navigables, tels que CityGML (au sein des villes, jusqu $\hat{\varphi}$  løintérieur des bâtiments) et IndoorGML (spécifiquement à lantérieur des bâtiments). Il est intéressant de considérer les concepts utiles à la navigation représentés dans ces standards mais absents des IFC, pour mieux cerner les informations à expliciter par raisonnement sémantique et géométrique basé sur un BIM standardisé.

## *A. CityGML*

CityGML (City Geography Markup Language) est un standard produit et maintenu par l'OGC® (Open Geospatial Consortium) pour la représentation, le stockage et l'échange de modèles virtuels 3D de villes et doaménagements extérieurs. Ce modèle est structuré sur 5 niveaux de détails (Level Of Detail : LOD), dans lesquels les mêmes éléments peuvent être représentés différemment: LOD0 : environnement/paysage, LOD1 : ville/région, LOD2 : arrondissement de ville/projet, LOD3 : modèle døarchitecture døextérieur/parcelle, LOD4 : modèle døarchitecture døintérieur. CityGML fournit ainsi des informations géométriques, topologiques et sémantiques pour la modélisation des villes. Le LoD4 permet une localisation géo-référencée des bâtiments [5] et une visualisation de løintérieur des bâtiments. Il peut donc être utilisé pour représenter les possibilités de navigation à løintérieur du bâtiment, suite à une étude classique (manuelle) des chemins. Dans sa version actuelle, CityGML reste pauvre par rapport aux IFC, en ce qui concerne la caractérisation des éléments constitutifs du bâtiment [3].

## *B. IndoorGML*

Ce standard émergent (la version 1.0 notest disponible que depuis décembre 2014) spécifie un modèle ouvert basé sur XML pour représenter les informations spatiales à laintérieur deun bâtiment. IndoorGML est un schéma deapplication d'OGC® GML 3.2.1. Contrairement aux IFC, IndoorGML se focalise sur la modélisation des espaces à des fins de navigation. Le modèle permet de représenter les propriétés des espaces intérieurs et de donner des références spatiales aux caractéristiques de ces espaces.

Les concepts importants døIndoorGML sont les cellules, identifiées et localisées, la sémantique des connectivités entre cellules (notamment la navigabilité : passage ou obstacle), la géométrie 2D ou 3D (qui peut être éludée, définie extérieurement en référence à un modèle CityGML par exemple, ou encore définie dans IndoorGML selon les préconisations de la SO 19107), la topologie des espaces (par une représentation duale au modèle géométrique, sous forme de graphes) et enfin une représentation multiple (ex : espaces physiques, zones de couverture wifi, bluetooth ou Rfid) et enfin multi-niveaux (bâtiment, étage, aile, pièce, partition, .. ). La figure 1 illustre, dans sa partie gauche, la manière selon laquelle une certaine organisation doespaces, dobbstacles et de passages physiques (dans læspace euclidien) peut-être

interprétée en termes de graphe de navigation (dans læspace dual). Le graphe explicite le fait que lo espace 3 est un not ud de passage "de" et "vers" les espaces 1 et 4. On peut en outre naviguer directement entre 1 et 2.

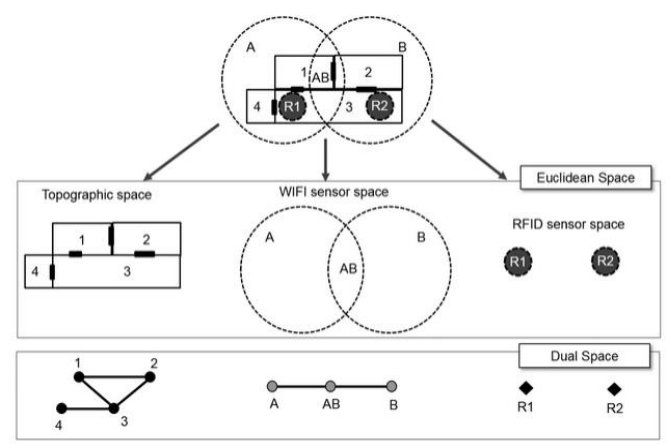

**Figure 1: Multi-représentation d'espaces dans IndoorGML (OGC)**

### V. APPROCHES DE PLANIFICATION INTERIEURE DE CHEMIN

Depuis løessor du BIM, plusieurs travaux de recherche ont tenté d'exploiter automatiquement les modèles 3D de bâtiments basés sur les IFC dans une perspective de planification de chemin, en interprétant les informations essentiellement géométriques présentes dans ces modèles, par ailleurs pauvres en informations topologiques [2].

En phase de conception, la planification de circulation peut aider les architectes à vérifier automatiquement des règles de conception de bâtiments. Choi et al [6] ont développé un système automatique appelé InSightBIM-Evacuation permettant de vérifier automatiquement, à partir døun schéma IFC, la conformité doun bâtiment à la réglementation sur løévacuation døurgence dans les gratte-ciels et les bâtiments complexes. Li et al. [7] ont développé un outil donide à la gestion de situations døincendies qui propose une implantation optimale de capteurs de présence permettant døidentifier si des personnes sont piégées par un incendie lorsqual survient. La recherche d'optimalité utilise une méta heuristique. Le modèle BIM du bâtiment est utilisé pour fournir les informations géométriques sur la zone à contrôler et pour déterminer, au niveau de chaque local, un indice de qualité de la division d'espace (une probabilité de détection de présence sans faille) et une estimation de læffort (coût) de déploiement de capteurs.

En phase de construction, Kang et al. [8] ont développé trois algorithmes de planification de circulation (QuickLink, QuickGuess, RandomGuess) contribuant à aider à implanter une grue automatiquement dans un chantier de construction. QuickLink sert à construire un réseau de points entre un point de départ et un point d'arrivée, en ajoutant des points aléatoires et en vérifiant leur pertinence. Si la connexion entre deux points se fait sans collision avec la structure du bâtiment,

un trajet est créé. RandomGuess réalise l'échantillonnage de points aléatoires. QuickGuess crée un nouveau point entre deux réseaux quand ce point peut atteindre à la fois le réseau origine et le réseau destination sans collision. Soltani et al. [9] [10] proposent une application de planification de circulation dans les chantiers de construction basée sur l'algorithme Dijkrstra, en prenant en compte trois critères: la date de livraison, la sécurité et la visibilité (interprétation manuelle). Leapplication a pour but deaider les responsables de chantiers à trouver un chemin sans danger pour les ouvriers et les véhicules. La planification de chemin se fait à partir de plans 2D, en négligeant les informations géométriques (ex : dimensions des passages) et la sémantique associée aux espaces (accessibles ou non) et aux passages (franchissables ou non). L'analyse de navigabilité est essentiellement manuelle.

En phase deexploitation, Lin et al. [2] proposent une méthode en trois étapes de recherche automatique de chemin dans un modèle BIM (dans un espace plan horizontal). La première étape consiste à extraire les informations géométriques et sémantiques des éléments du bâtiment. La deuxième étape consiste à discrétiser et reporter ces éléments dans une grille 2D. La troisième étape consiste à déterminer le plus court chemin dans cette grille. L'algorithme ci-dessus (Figure 2) résume le traitement basé sur le modèle IFC pour la planification de circulation à l'intérieur du bâtiment.

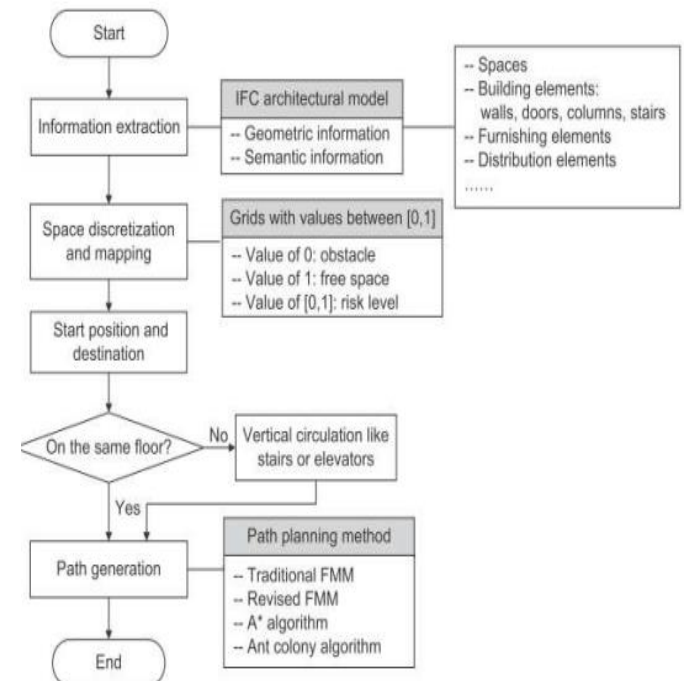

# **Figure 2: algorithme de planification de circulation basé sur un modèle IFC[2].**

La méthode s'appuie sur des données IFC enrichies de nouveaux ensembles de propriétés (P-Sets) afin d'augmenter la sémantique des éléments. Par exemple, IfcDoor a une propriété supplémentaire nommée « isLocked » dont la valeur est définie comme IfcBoolean (« ouvert » ou « fermée ») [2]**.**

Le graphe de navigation trouvé peut changer en fonction de la taille de grille 2D choisie.

Certains travaux de recherche se sont attachés à combiner et étendre les modèles BIM et CityGML pour gérer la planification de circulation intérieure. Isikdag et al. [3] ont par exemple développé un BIM Oriented Indoor Data Model (BO-IDM). Pour cela, ils ont transféré un BIM dans un environnement géo-spatial (ArcGis), en gardant toutes les informations géométriques et sémantiques nécessaires pour étudier la navigation intérieure. Le modèle enrichi a un schéma similaire à IFC. Il conserve les éléments de bâtiments intéressants pour la navigation intérieure (dalle, poutre, poteau, mur, porte, ....) et se conforme à løISO-19107 en ce qui concerne la représentation géométrique de ces éléments. Le BO-IDM est basé sur 18 classes d'entités (étage, escalier, ascenseur, espace, dalle, mur, poteau...). Les espaces dans BO-IDM diffèrent des espaces au sens d'IFC. Un espace ne peut pas contenir d'autres espaces, mais consiste en un volume fermé qui est délimité par des éléments de construction. La géométrie de l'espace peut êtres déduite à partir des ses frontières physiques. Ce paradigme est similaire à la notion de Room Class dans CityGML. L'originalité de ce modèle est qu'il intègre des informations sur l'existence éventuelle et la caractérisation de matières dangereuses, ainsi que des propriétés liées aux matériaux (résistance au feu, matière inflammable). Le modèle présente plusieurs limites : les contenus des espaces (meubles, outils, machines) ne sont pas pris en compte. La navigation est en outre étudiée de manière statique, sans prendre en compte løétat des espaces. Tashakkori et al. [11] ont développé Indoor Emergency Spatial Model (IESM) basé sur IFC et dédié à la navigation intérieure et extérieure en cas d'incendie. Le système s'appuie sur des données sémantiques et dynamiques (fournies par des détecteurs de présence), sur des informations caractérisant l'environnement extérieur (réseau routier, aménagements, ...) et sur des caractéristiques de matériaux. IESM procède en 4 étapes : (1) Les données d'entrée sont un modèle intérieur 2D d'étage, converti en format 3D en utilisant le logiciel Revit. (2) Les informations concernant les services d'urgence et les données IESM (bâtiments, étage, espaces, utilitaires d'incendie, utilitaire d'urgence, détecteurs de l'environnement, informations sur les matériaux, réseau routier) sont ajoutées au modèle 3D BIM pour lænrichir. (3) Le modèle IFC est exporté dans une base de données géographique (ESRI), pour que les données intérieures et extérieures soient cohérentes, en utilisant l'extension de l'interopérabilité des données dans ArcGIS. (4) Le modèle 3D de navigation intérieure et extérieure est alors construit. Les espaces et les pièces sont reliés aux couloirs, les escaliers et les ascenseurs sont connectés aux planchers. L'ensemble des données de réseau intérieur est ensuite intégré au réseau routier pour former un réseau 3D complet. La notion d'espace dans IESM est plus riche que celle de la dernière version døIFC (IFC4). Elle intègre par exemple le nombre d'occupants, læxistence de risque associé... Le modèle proposé est focalisé sur la gestion deune situation d'incendie. Il a pour but deaider les secours à

appréhender les zones à atteindre en priorité pour secourir les occupants piégés dans le bâtiment. Il se limite à la navigation humaine, préétablie une fois pour toutes, sans considérer la variabilité de conditions.

Pour faciliter la planification de travaux de maintenance et de réparation, Koch et al. [12] ont développé une application de réalité augmentée pour Smartphones. L'application s'appuie sur un modèle BIM et sur des marqueurs naturels dans les bâtiments, comme les signaux de sortie, les extincteurs... Les calendriers d $\phi$ pérations de maintenance identifient les zones à atteindre. Le modèle BIM fournit les informations concernant la géométrie, les types et la localisation des éléments ; les marqueurs sont utilisés pour la localisation et l'orientation du personnel de maintenance.

Ce bref état de l'art montre que l'aide à la navigation dans des bâtiments, déterminée de manière automatique à partir døun modèle d'architecture de type BIM, suscite actuellement un intérêt en recherche. Les travaux identifiés ont abordé cette question pour une variété d'applications (vérifier la conformité de la conception, analyser l'évacuation døurgence, planifier le chemin pendant l'exploitation, gérer en temps réel une situation d'incendie). Quelques limitations ont été relevées : (1) la navigation intérieure est presque toujours abordée de manière statique, sans prendre en compte les changements temporaires qui peuvent survenir pendant la vie de l'ouvrage, comme un détour occasionné par des travaux de maintenance très dangereux (ex : un tir de gammagraphie pour vérifier løétat des tuyauteries dans une centrale nucléaire) ou un changement du réseau de navigation induit par une évolution des conditions d'exploitation, i (2) La navigation est presque toujours limitée à la navigation humaine et ne prend pas en compte d'autres profils de navigants : engin, outillage, machine à déplacer. (3) Les bâtiments sont essentiellement des bâtiments résidentiels ou des bureaux, ce qui ne permet pas de prendre en compte les restrictions de circulation qui caractérisent les bâtiments industriels.

Løbjet de nos travaux est døaborder le problème døaide à la navigation de façon générale et døidentifier les chemins possibles entre les espaces d'un modèle de bâtiment, pour différents profils de navigants (personne, engin, outil), dans chacune des phases du cycle de vie de l'ouvrage (en conception, en construction, en exploitation) en prenant en compte l'état opérationnel des espaces (en service, en arrêt, en maintenance, en alerte). Il ne scagit pas de trouver le plus court chemin, mais d'identifier et dœxpliciter lænsemble des chemins possibles, à un moment donné, pour un navigant donné. Il scagit donc deune contribution à le élaboration deun système deaide à la navigation dynamique (BiMov), dont la sortie est un graphe de navigation correspondant à celui que løon pourrait représenter dans løespace dual døun modèle IndoorGML, par exemple.

## VI.BIMOV : AIDE A LA NAVIGATION DYNAMIQUE

La méthode de construction du graphe réduit proposée dans BiMov comporte quatre étapes principales, représentées dans la figure 3.

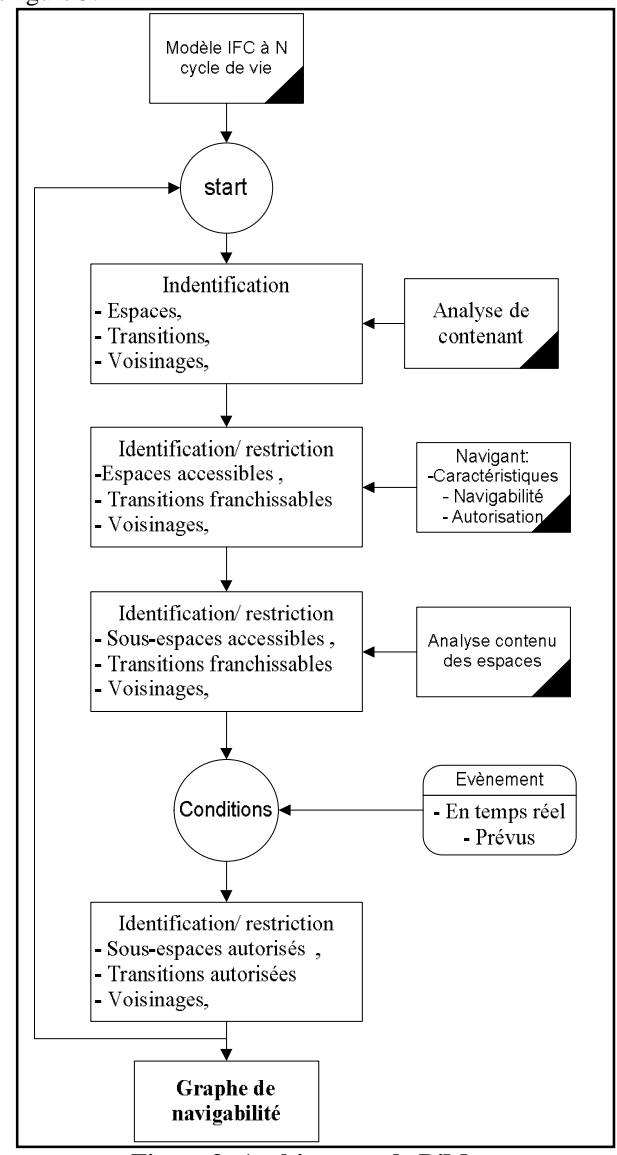

**Figure 3: Architecture de BiMov**

Le modèle doentrée est un modèle doarchitecture IFC à une phase de cycle de vie donnée (As-designed, As-planned, Asbuilt). Dans la suite de ce manuscrit, nous considèrerons que le modèle considéré est le modèle As-Designed (modèle doarchitecture).

(1) La première phase consiste à analyser les contenants de ce modèle IFC, c'est-à-dire de dénombrer les espaces et les transitions possibles entre ces espaces, en rendant explicite la notion de voisinage.

(2) Il søagit ensuite de prendre en compte le type de navigant (ses caractéristiques dimensionnelles et aptitudes à se

déplacer, ses autorisations) et de vérifier les règles de navigation associées (quelques exemples de règles pour différents types de navigants sont indiqués dans le Tableau 1) afin d'identifier un sous ensemble dœspaces accessibles et de transition franchissables.

| <b>Type de Navigant</b>                                | Largeur des voies de circulation<br>des navigants |                              |
|--------------------------------------------------------|---------------------------------------------------|------------------------------|
|                                                        | Circulation à<br>sens unique                      | Circulation à<br>double sens |
| Piéton avec charge                                     | 1.2 <sub>m</sub>                                  | 2 <sub>m</sub>               |
| Tranpalette manuel                                     | 1.5 <sub>m</sub>                                  | 2.5 m                        |
| Transplette éléctrique                                 | 2 <sub>m</sub>                                    | 3.3 <sub>m</sub>             |
| Chariot automateur de<br>capacité petite ou<br>moyenne | 2.4 <sub>m</sub>                                  | 4m                           |
| Véhicule léger                                         | 3 m                                               | 5 <sub>m</sub>               |
| Poids lourds                                           | 4 <sub>m</sub>                                    | $6.5 \text{ m}$              |

**Tableau 1: exemples des règles de navigation [13]**

(3) Il scagit ensuite doanalyser le contenu des espaces (la présence de meubles fixes, de machines, de couloirs de circulation) afin de discrétiser les espaces en sous-espaces navigables et reliés entre eux, au sein des espaces, permettant de relier deux transitions franchissables par un chemin intérieur.

(4) Il s'agit enfin de prendre en compte les conditions de circulation dans les espaces en temps réel ou prévus dans un calendrier (zone en service, en arrêt, en maintenance...). Le résultat obtenu au terme de ces analyses est un graphe de navigation dynamique. Celui-ci devra être mis à jour chaque fois que les conditions de navigation changent en raison dann événement (étape 4), si des espaces font løbjet de réaménagement intérieur (étape 3), si løon considère un autre type de navigant (étape 2) ou si loaffectation des espaces vient à changer (étape 1).

Dans le présent article, nous ne décrirons que les raisonnements associés à la première phase de BiMov, c'est-àdire l'analyse de contenants (les espaces, leurs frontières, leurs transitions), c'est-à-dire la phase destinée à créer le graphe de navigation sans tenir compte des restrictions dues soit au navigant, soit à lœtat des espaces ou transitions.

### VII. ANALYSE AUTOMATIQUE DE CONTENANT

Dans cette étape, les concepts clés sont les notions d'espace, de voisinage et de transition. Partant d'un modèle d'architecture au format IFC, il faut tout døabord dénombrer et identifier tous les espaces, de manière à créer les nòuds initiaux du graphe de navigation. Ces nòuds peuvent être représentés par des points 3D positionnés au centre de gravité des espaces. Il convient ensuite de rechercher tous les murs communs entre les espaces du modèle afin dœxpliciter la

notion de voisinage entre espaces sur un niveau ou étage donné. Deux espaces voisins sont susceptibles doêtre parcourus en séquence par un navigant circulant horizontalement, si et seulement si une transition est offerte entre ces deux espaces, c'est-à-dire si une ouverture dans le mur est remplie par un élément IFC de type « porte » (IfcDoor). De manière similaire, quoi quan peu plus complexe, deux espaces situés sur des niveaux différents sont susceptibles dætre parcourus en séquence par un navigant circulant verticalement, si leurs dalles respectives (IfcSlab de type « floor ») sont reliées par un élément IFC de type « escalier » (IfcStair). Dans le cas horizontal, la présence døune porte sur un mur commun à deux espaces ne suffit pas à lui conférer le statut de transition entre ces espaces. Il reste à søassurer quøelle « donne » directement sur chacun des deux espaces. Cette vérification nécessite un raisonnement géométrique, qui peut-être approximé de la manière suivante. Si lænveloppe géométrique døun espace et løenveloppe géométrique de l'ouverture dans le mur (comblée par la porte considérée) ont une intersection non nulle, alors la porte « donne » sur læspace. Si une porte donne sur un espace et si

elle donne aussi sur løun de ses espaces voisins, alors elle peut jouer le rôle de transition entre cette paire doespace. Loalgorithme de détection des transitions est illustré figure 4. Après identification de tous les espaces, qui constituent les nò uds du graphe et de toutes les transitions entre espaces, qui en constituent les arcs, la création du graphe de navigation résulte de la concaténation de toutes les paires (espace, transition) ayant un membre commun. Læffet résultant à chaque étape de l'exécution de ce traitement est illustré dans la figure 5. Le graphe de navigation explicite les circulations possibles entre les espaces sans restrictions. La prise en compte ultérieure danne part des profils de navigants, danutre part de l'état des espaces et de l'état des transitions conduira soit à garder løintégralité de ce graphe, soit à en réduire le nombre de chemins.

Dans la figure 4.cas3, est représentée la situation où deux espaces voisins, partageant un même mur muni danne ouverture de type porte, ne peuvent pourtant pas être parcourus en passant directement de løun à løautre, car løuverture dans ce mur ne donne que sur løun de ces espaces.

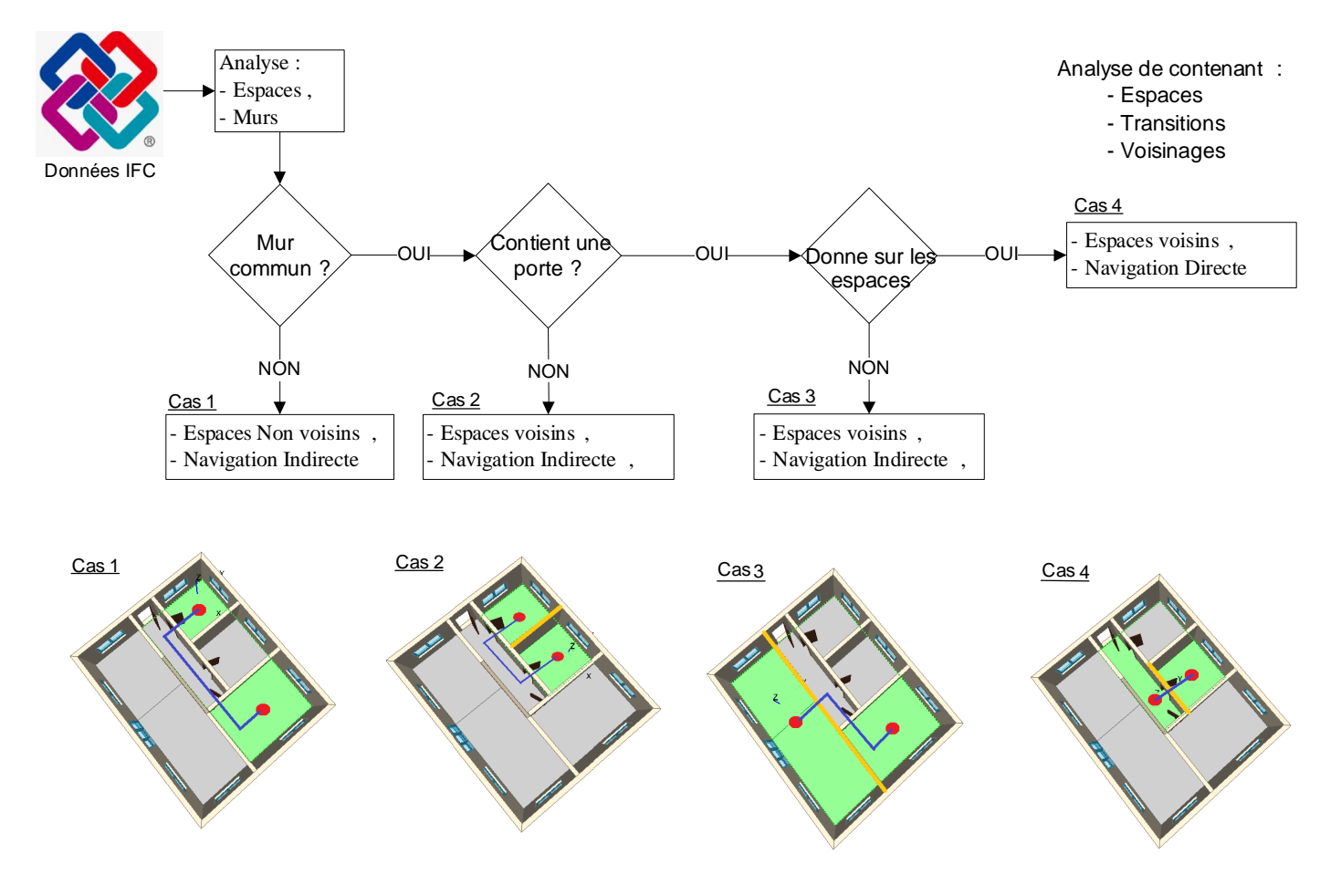

**Figure 4: algorithme de détection de transitions**

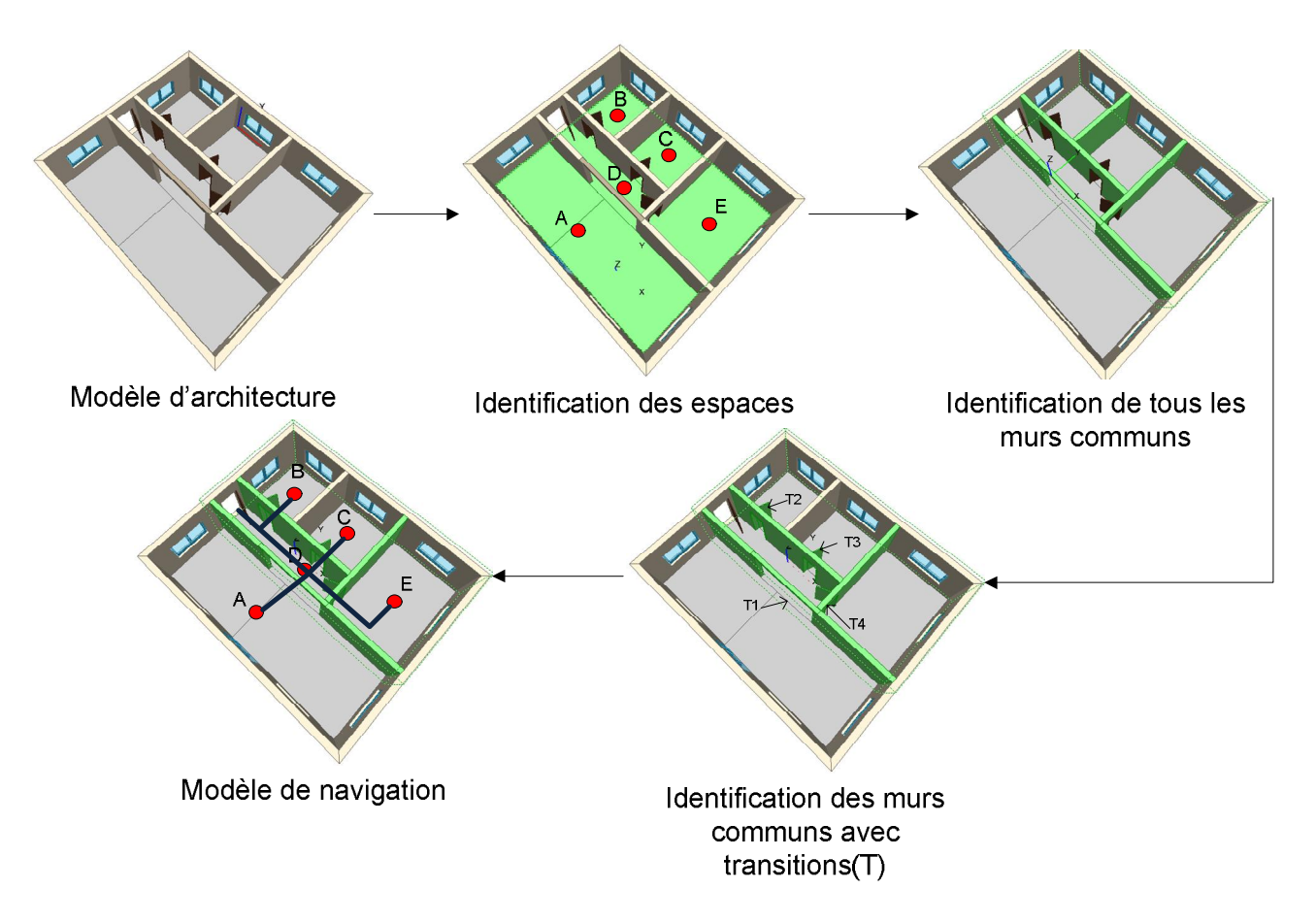

**Figure 5: Processus de génération du graphe de navigation**

## VIII. DÉVELOPPEMENTS

De manière à valider cette approche, un développement expérimental a été entrepris en vue de démontrer la possibilité de générer automatiquement un graphe de navigation non restrictif à partir deun modèle dearchitecture exprimé en IFC. La création deun bâtiment au format IFC requiert normalement leutilisation deun logiciel métier (ArchiCAD, Revit, Allplan, Autocad Architecture, i ). De nombreux modèles de bâtiments prêts à læmploi sont aussi disponibles sur Internet et peuvent être utilisés comme jeux de données tests. Læxploitation de ces modèles pour notre cas deapplication nécessite de pouvoir lire et interpréter un fichier IFC, dæn extraire les entités pertinentes (espaces, murs, escaliers, portes, i., doexploiter leur sémantique (basée sur leur type) et leurs caractéristiques géométriques (enveloppe, position, í) et de pouvoir les visualiser en 3D dans une fenêtre graphique. Ces fonctionnalités sont disponibles dans l'environnement de logiciel libre IfcOpenShell (ifcopenshell.org). Cet environnement intègre des bibliothèques permettant de lire un schéma IFC, de sélectionner des éléments du bâtiment selon leur type et de convertir leur géométrie dans løenvironnement du modeleur géométrique 3D Open Cascade

(opencascade*.*com), afin de bénéficier de toutes ses fonctionnalités de raisonnement géométrique et de visualisation. Lænsemble est exploitable en Python, un langage puissant, interprété ou compilé, de syntaxe simple et aérée, multiplateforme et orienté objet.

En ce qui concerne la navigation horizontale, la méthode présentée ci-dessus est la plus générale, partant des espaces pour identifier les portes qui les ouvrent en passant par les murs qui les bornent. Un raccourci est possible, sans passer par l'adentification des murs frontières, grâce à la relation IfcRelSpaceBoundary, qui renseigne sur la constitution physique de l'enveloppe de chaque espace. Si un objet de type porte est impliqué dans une relation avec un espace, on peut directement déduire que cette porte « donne » sur cet espace. Si une même porte est ainsi référencée par deux espaces différents, on déduit que cette porte est commune aux deux espaces et quœlle constitue une transition entre eux. Un exemple est illustré (Figure 6: Exemple de donnée IFC pour analyser les portes communs et les espaces voisins ). Les enveloppes physiques de deux espaces, respectivement identifiés par les numéros #37263 et #37393 sont en relation physique avec une même porte, identifiée par le numéro #5063. Cette porte constitue une transition entre ces espaces, ce qui permet de construire un chemin horizontal élémentaire du graphe de navigabilité.

Concernant la navigation verticale, il faut considérer les escaliers. Avec les IFC, un escalier peut être représenté par une entité unique IfcStair, ou bien par plusieurs constituants (volée d'escalier, palier, balustrade) agrégés par une relation IfcRelAggregates. Le calcul des coordonnées cartésiennes extrêmes sur løaxe vertical (z) døun escalier ou døun agrégat formant un escalier permet de savoir de quelle altitude il part et à quelle hauteur il aboutit. En comparant ces altitudes avec les intervalles de hauteur des dalles, des associations escalier/palier sont suggérées. En comparant les coordonnées horizontales (selon les axes x et y) de ces éléments, les

associations sont confirmées ou infirmées. Les associations confirmées permettent de construire un chemin vertical élémentaire du graphe de navigabilité.

La Figure 7 illustre les différentes phases doexécution de la méthode proposée, appliquée à un modèle de bâtiment à trois niveaux. Les espaces sont d'abord identifiés, puis les murs munis de portes, et enfin les escaliers. Le graphe de navigation représente lænsemble des chemins permettant de passer døun espace à un autre par løintermédiaire soit døune porte soit døun escalier. Les portes qui donne à l'extérieur de bâtiment ne sont pas encore traitées, pour cela, la graphe de navigabilité présentée dans la figure 7 ne contient pas la porte d'entrée.

#361862=IFCRELSPACEBOUNDARY(0FO1beqHr0\$8jQvrkAOd9N'#13,'2ndLevel',\$,

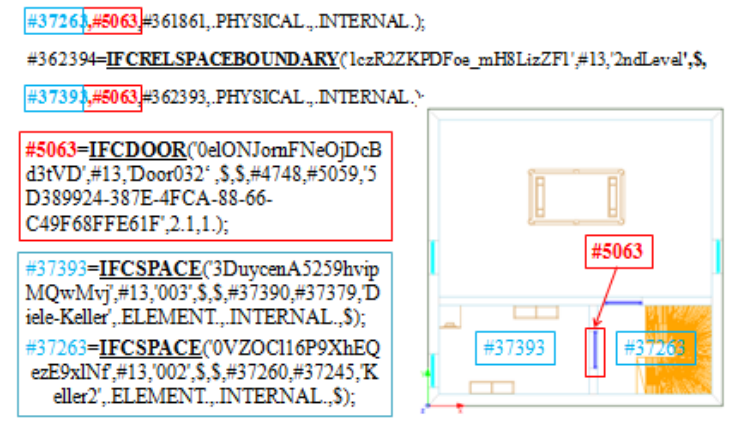

**Figure 6: Exemple de donnée IFC pour analyser les portes communs et les espaces voisins** 

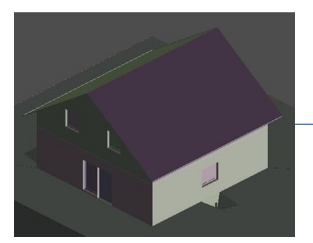

Modèle d'architecture IFC

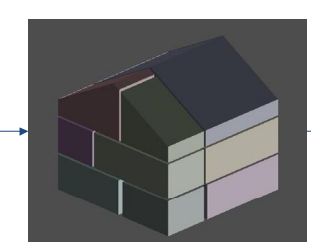

Les espaces du modèle IFC

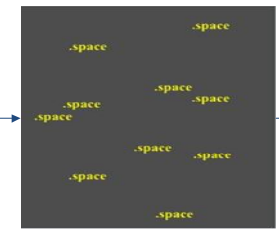

Les centre de gravité dans chaque espaces

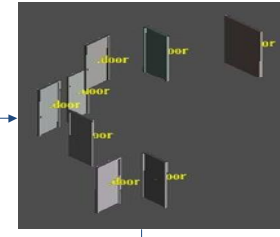

Les transitions horizontales (les portes)

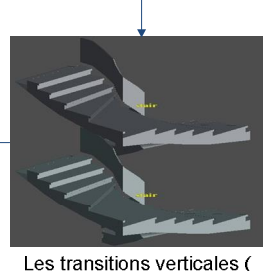

les escaliers)

La graphe de navigabilité

**Figure 7: Application à un bâtiment de 3 étages**

#### IX.CONCLUSION

Leaide à la navigation au sein deun bâtiment nécessite døappréhender les concepts døespaces, de voisinages despaces et de transitions entre ces espaces, pour identifier les chemins possibles, avant même de rechercher, éventuellement, le plus court dœntre eux. Loarticle a montré l*i*ntérêt d*éautomatiser* la recherche des chemins possibles dans le modèle doarchitecture, de manière à pouvoir adapter les résultats à différents profils de navigants et prendre en compte dynamiquement les événements qui impactent le plan de navigation. Cet article a døabord justifié løintérêt de ce sujet, étayé par un bref état de l'art de travaux récents en recherche automatique de chemins dans la maquette numérique de bâtiments et dans différentes phases du cycle de vie des bâtiments (en conception, en construction et en exploitation). Cet état de leart a aussi montré que le problème est en général abordé sans prendre en compte les différents profils des navigants, ni les événements qui modifient laccessibilité des espaces. Cest pourquoi nos travaux søorientent vers la définition døun système døaide à la navigation dynamique (BiMov) basé sur un BIM standardisé. Le standard IFC, actuellement disponible en version IFC4 et standardisé ISO 16739 a été retenu. Ce système doit pouvoir générer automatiquement un graphe de navigation dans toute phase du cycle de vie du bâtiment (en fonction de son état réel, reflété dans le BIM), pour différents types de navigants, en tenant compte de leur possibilité doaccéder aux espaces et de leur aptitude à

#### RÉFÉRENCES:

- [1] C. Feng, Y. Xiao, A. Willette, W. McGee, et V. R. Kamat, « Vision guided autonomous robotic assembly and as-built scanning on unstructured construction sites », *Autom. Constr.*
- [2] Y.-H. Lin, Y.-S. Liu, G. Gao, X.-G. Han, C.-Y. Lai, et M. Gu, « The IFC-based path planning for 3D indoor spaces », *Adv. Eng. Inform.*, vol. 27, n° 2, p. 189-205, avr. 2013.
- [3] U. Isikdag, S. Zlatanova, et J. Underwood, « A BIM-Oriented Model for supporting indoor navigation requirements », *Comput. Environ. Urban Syst.*, vol. 41, p. 112‑123, sept. 2013.
- [4] « Building Smart, Industry Foundation Classes (IFC), http://www.buildingsmarttech.org/ifc/IFC4/final/html/schema/ifcproductextension/lexical/ifc

space.htm. » .

- [5]  $\hat{G}$ . Gröger et L. Plümer, « CityGML 6 Interoperable semantic 3D city models », *ISPRS J. Photogramm. Remote Sens.*, vol. 71, p. 12‑ 33, juill. 2012.
- [6] J. Choi, J. Choi, et I. Kim, « Development of BIM-based evacuation regulation checking system for high-rise and complex buildings », *Autom. Constr.*, vol. 46, p. 38‑49, oct. 2014.

franchir les transitions. Les premiers développements réalisés en langage Python dans lænvironnement IfcOpenShell associé au modeleur Open Cascade, illustrés dans cet article, montrent quail est possible de construire automatiquement un graphe de navigation dans un bâtiment par raisonnement sémantique (tenant compte de la nature des éléments : espaces, murs, ouvertures dans les murs, portes, escaliers) et topologique (explicitant le fait que deux espaces partageant un même mur sont voisins, quane porte dans ce mur commun permet de passer de løun à løautre si elle « donne » sur les deux espaces). Nos perspectives visent à affiner (réduire) ce graphe en tenant compte des profils de navigants. Il est maintenant nécessaire d'exploiter le modèle géométrique 3D partie intégrante du BIM, afin de vérifier que le navigant peut physiquement franchir une transition et pénétrer dans un espace donné. La gestion des événements nécessitera en outre d'étendre le modèle IFC pour y intégrer de nouvelles propriétés (espace accessible ou non, porte franchissable ou non, i ). A plus long terme, il sera également nécessaire d'étendre l'aide à la navigation de lantérieur à læxtérieur des bâtiments, de manière à répondre aux besoins de navigation dans un chantier en cours de construction.

Ces travaux sont soutenus financièrement par løInstitut Carnot ARTS, søintègrent dans la thématique de recherche « Systèmes Intelligents et Coopérants » du Département Automatique du LAMI

- [7] N. Li, B. Becerik-Gerber, B. Krishnamachari, et L. Soibelman, « A BIM centered indoor localization algorithm to support building fire emergency response operations », *Autom. Constr.*, vol. 42, p. 78‑ 89, juin 2014.
- [8] S. Kang et E. Miranda, « Planning and visualization for automated robotic crane erection processes in construction », *Autom. Constr.*, vol. 15, nº 4, p. 398-414, juill. 2006.
- [9] A. R. Soltani et T. Fernando, « A fuzzy based multi-objective path planning of construction sites », *Autom. Constr.*, vol. 13, n<sup>o</sup> 6, p. 717‑734, nov. 2004.
- [10] A. R. Soltani, H. Tawfik, J. Y. Goulermas, et T. Fernando, « Path planning in construction sites: performance evaluation of the Dijkstra, A∗, and GA search algorithms », *Adv. Eng. Inform.*, vol. 16, nº 4, p. 291-303, oct. 2002.
- [11] H. Tashakkori, A. Rajabifard, et M. Kalantari, « A new 3D indoor/outdoor spatial model for indoor emergency response facilitation », *Build. Environ.*, vol. 89, p. 170‑182, juill. 2015.
- [12] C. Koch, M. Neges, M. König, et M. Abramovici, « Natural markers for augmented reality-based indoor navigation and facility maintenance », *Autom. Constr.*, vol. 48, p. 18‑30, déc. 2014.
- [13] « Le guide de la circulation en entreprise. » Institut National de recherche et de sécurité.